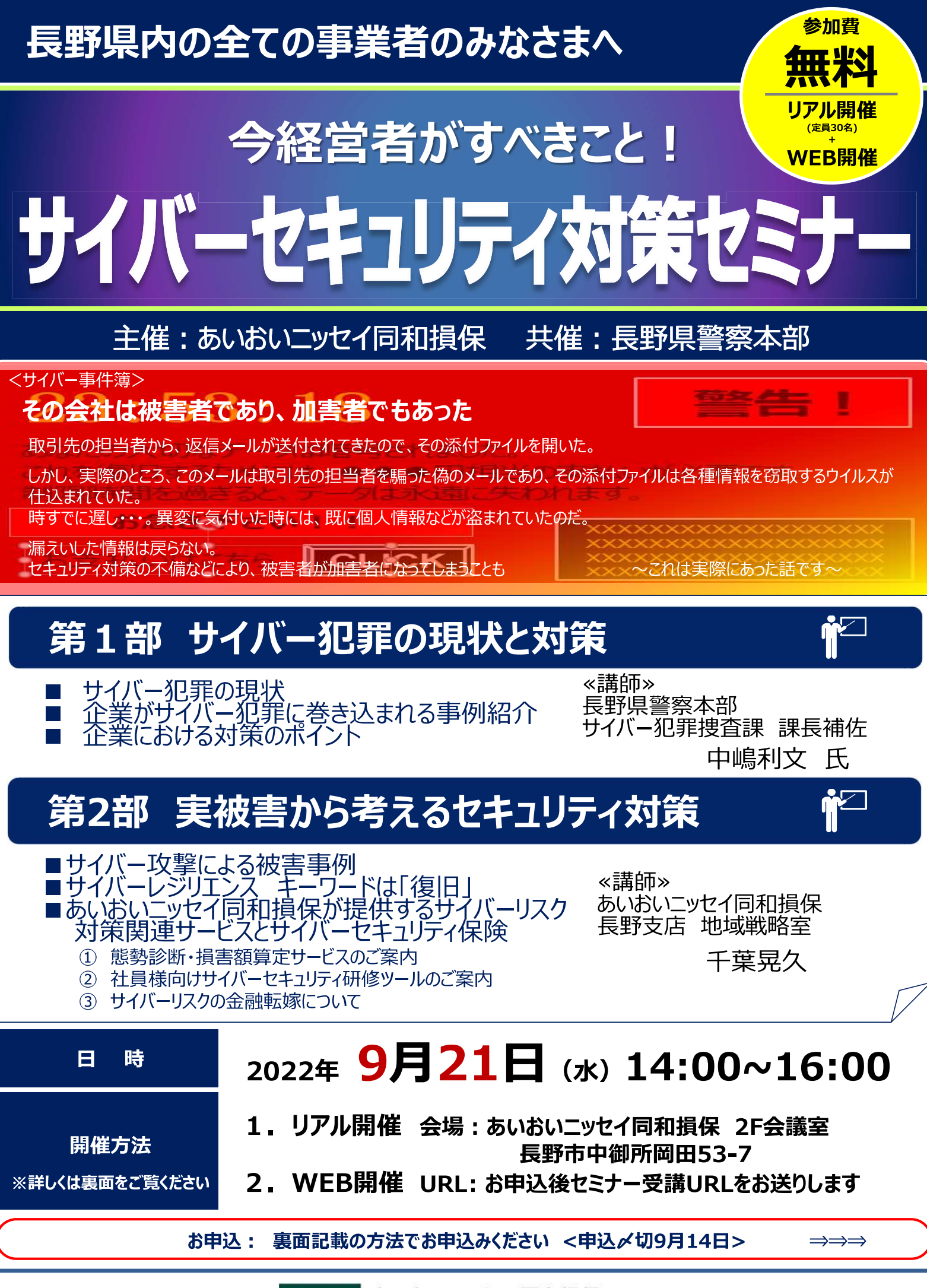

MS&AD あいおいニッセイ同和損保

## 申込締切日 2022年9月14日(水)

## 「サイバーセキュリティ対策セミナー」ご参加お申込方法のご案内

- 1. セミナー受講お申込みの方は以下マッター 何れかの方法で Microsoft Forms (フォームス) にアクセスし、お申込み必要 事項(社名・参加者名・メールアドレス等)のご入力をお願い致します。 ※【リアル開催】参加・【WEB開催】参加のご選択はフォームスの回答欄よりお願い致します ※【リアル開催】会場の定員は30名です。定員になり次第お申込を締め切ります
- お申込みが確認でき次第、セミナー事務局より受付確認のメール  $2 -$ をお送りしメールアドレスの確認を行います。
- 3. メールアドレスが確認できましたら、セミナー視聴用のURLと資料 をお送りします。
- 4. 以下 <お申込みコード: RHG○○-○○○○> に記入がある場合 お申込みフォームに〇〇-〇〇〇〇の内容をご記入ください

※本欄にコードの記載が無い場合にはご入力は不要です

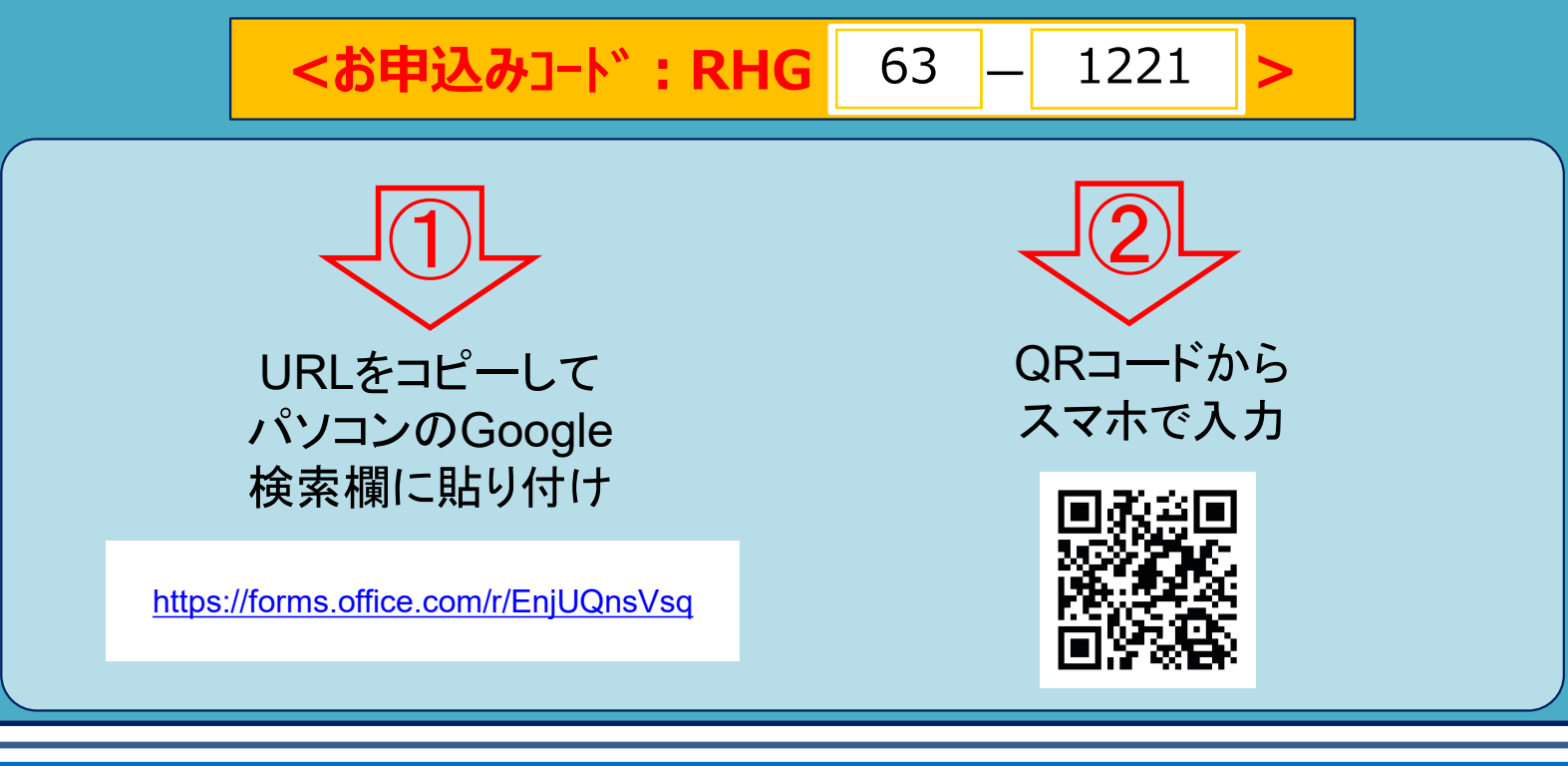

お問合せ

あいおいニッセイ同和損害保険株式会社 長野支店 セミナー事務局:新井・勝野 電話: 026-226-0168

## お客さま情報のお取扱いについて

ご記入いただきました内容は、あいおいニッセイ同和損保(関連会社・提携会社・代理店・扱者含む)、長野県警察本部に提供いたします。また、各種商品・ サービス、および今後開催するセミナーのご案内や、セミナーに関連する情報等をご提供するために利用させていただき、それ以外の目的では使用いたしません。

MS&AD あいおいニッセイ同和損保

まだ誰も知らない安心を、ともに。 $_{_{\mathrm{vec.2.6}}}$